Hier findet ihr mein Inhaltsverzeichnis von meiner Projektdokumentation. Ich erhebe keine Anspruch auf Vollständigkeit, aber vielleicht hilft dieses Verzeichnis dem ein oder anderen bei der Erstellung der eigenen Dokumentation. Bitte beachtet auch, dass dieses Inhaltsverzeichnis natürlich auf mein eigenes Projekt zugeschnitten ist. Alles weitere und viele Tipps findet ihr natürlich auf auf meiner Website: www.fisi-ausbildung.de

## **Inhaltsverzeichnis**

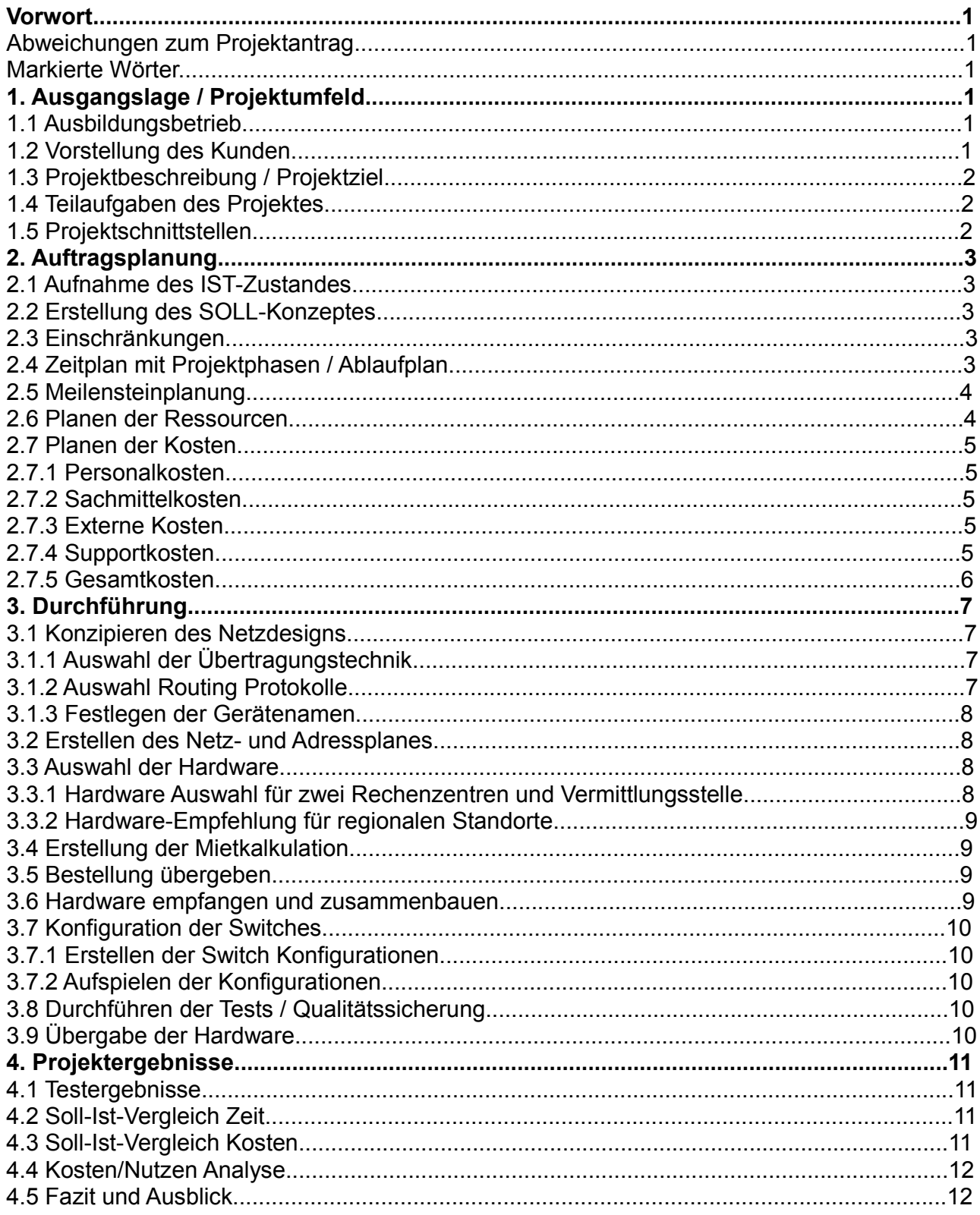

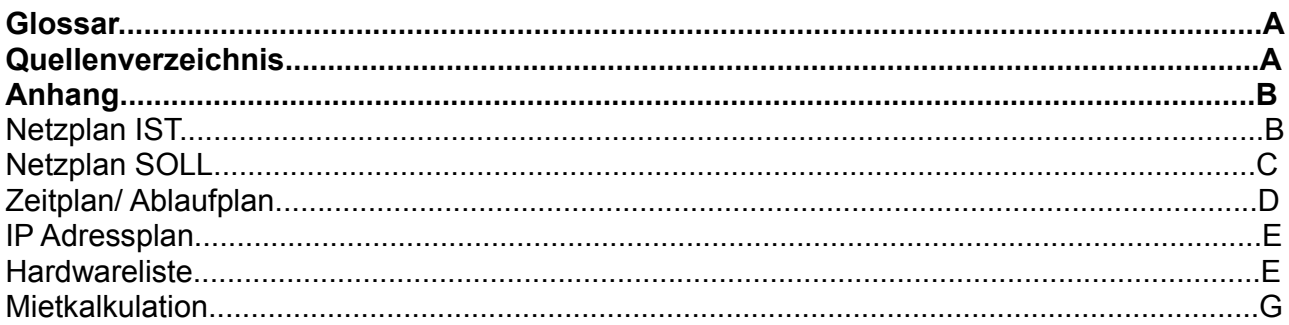

## **Tabellenverzeichnis**

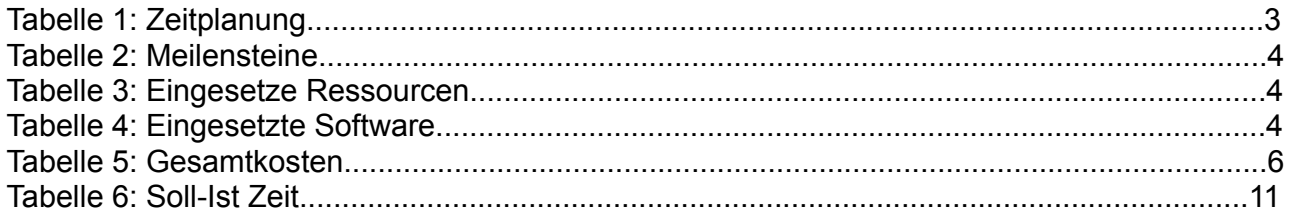

## **Abbildungsverzeichnis**

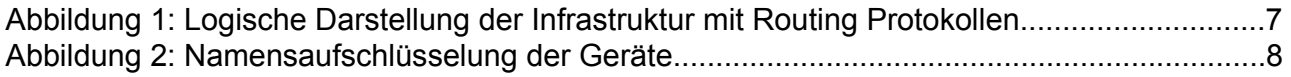